### **Proba de Avaliación do Bacharelato para o Acceso á Universidade**

## **Código: 22**

## **XUÑO 2019**

# **DEBUXO TÉCNICO II**

# **OPCIÓN A**

#### **A1.**- TANXENCIAS E AFINIDADE Cualificación / Calificación: 3,00 puntos

*Debuxa a figura afín do cuadrilátero ABCE, coñecendo o eixe de afinidade "e" e o punto A'' afín de A.*

Dibuja la figura afín del cuadrilátero ABCE, conociendo el eje de afinidad "e" y el punto A'' afín del A.

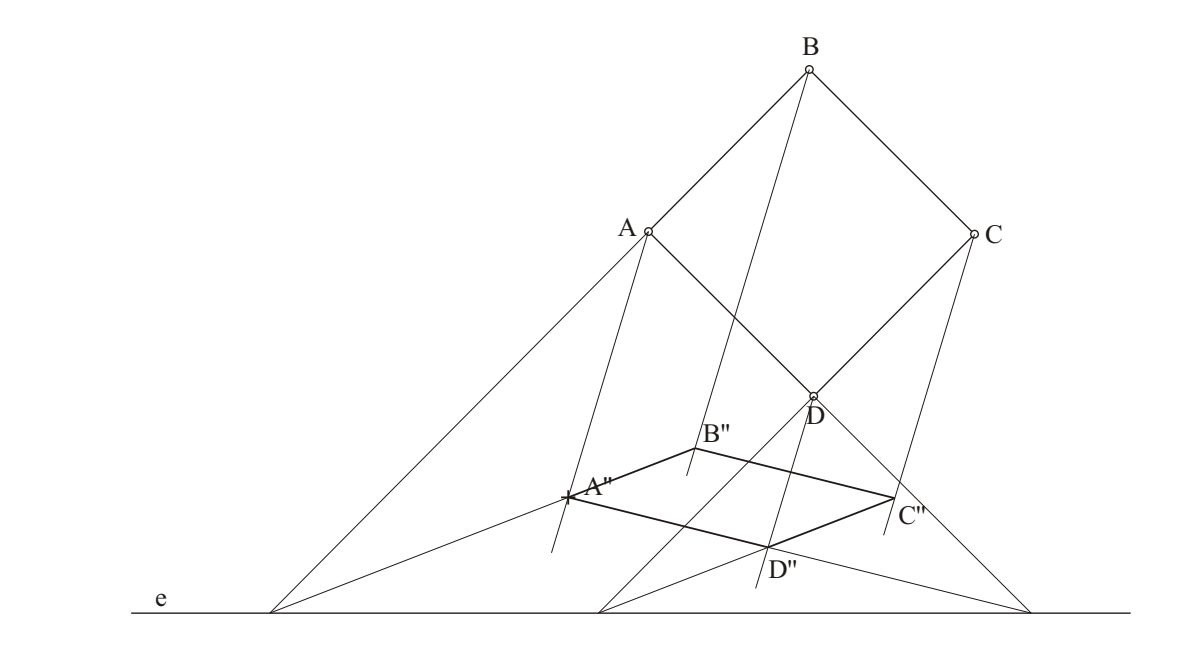

#### **A2.**- SISTEMA DIÉDRICO

Cualificación / Calificación: 3,50 puntos

*Debuxa as proxeccións e o desenvolvemento dun cono de revolución, sabendo que o radio da súa directriz é de 15 mm e que a súa xeratriz mide 45 mm.*

Dibuja las proyecciones y el desarrollo de un cono de revolución, sabiendo que el radio de su directriz es de 15 mm y que su generatriz mide 45 mm.

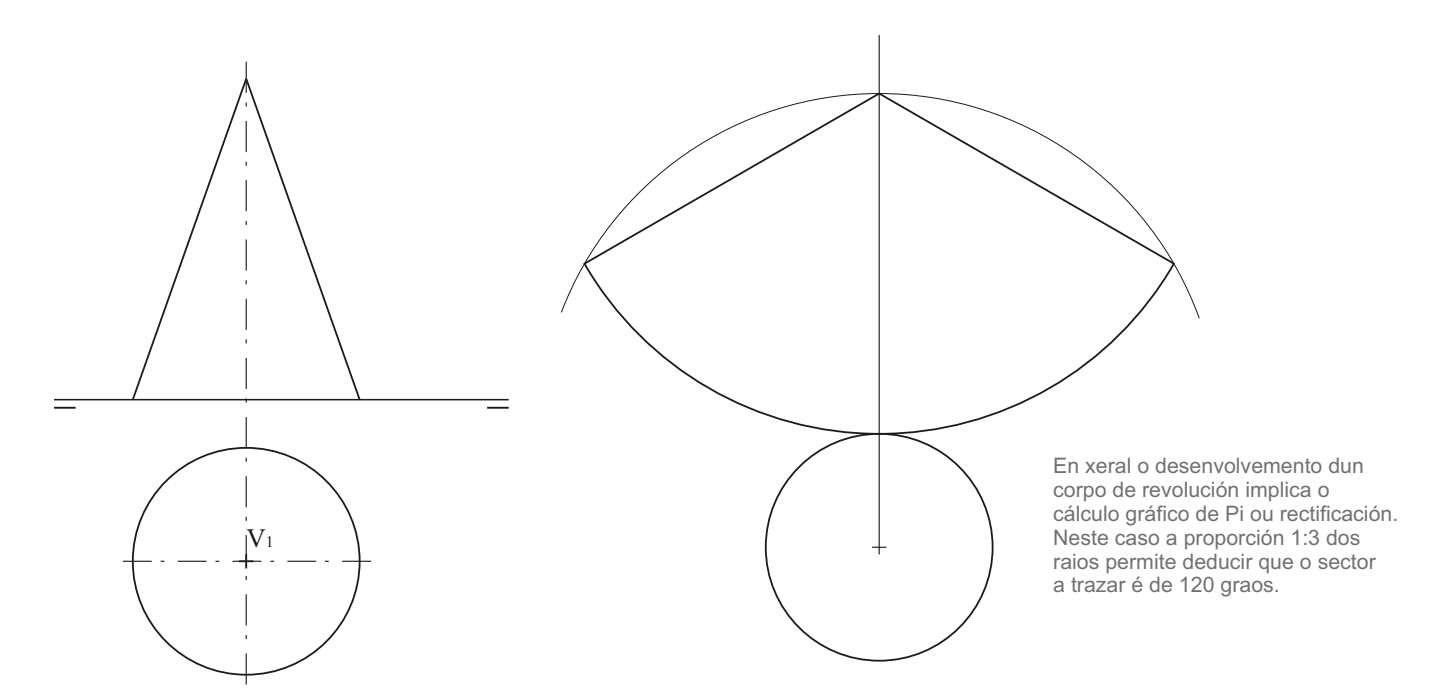

*Dadas as proxeccións diédricas da figura, debuxa unha isometría sen coeficientes de redución a escala E 1/1.*

Dadas las proyecciones diédricas de la figura, dibuja una isometría sin coeficientes de reducción a escala E 1/1.

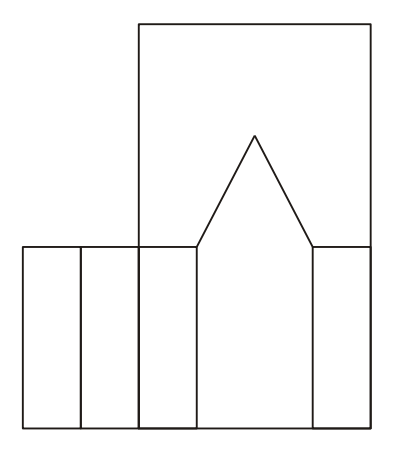

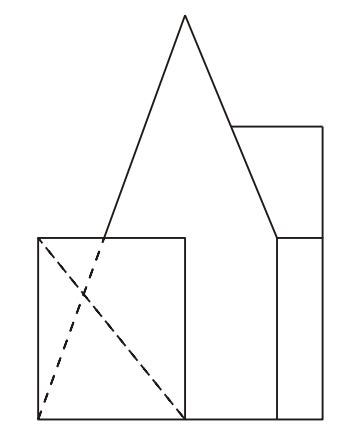

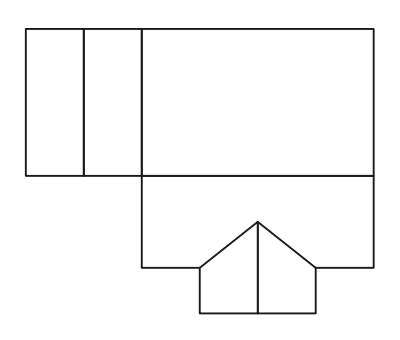

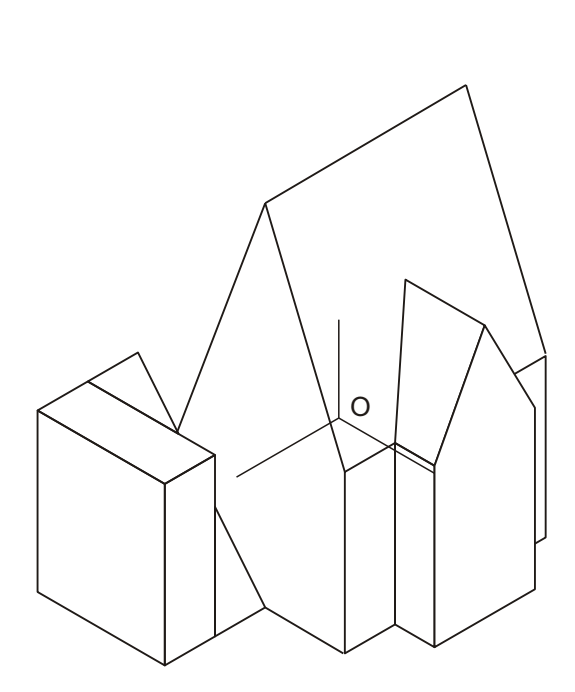

*O alumno deberá elexir unha das dúas opcións expostas, A ou B.*

*Todos os exercicios se resolverán nesta folla de exame. Os debuxos realizaranse únicamente a lapis, podendo utilizar distintos grosores para as operacións gráficas auxiliares e a solución final. Valórase o proceso de realización, polo que non é conveniente borrar as construcións auxiliares realizadas.*

El alumno deberá elegir una de las dos opciones planteadas, A o B.

Todos los ejercicios se resolverán en esta hoja de examen. Los dibujos se realizarán únicamente a lápiz, pudiendo utilizar distintos grosores para las operaciones gráficas auxiliares y la solución final. Se valora el proceso de realización, por lo que no es conveniente borrar las construcciones auxiliares realizadas.

### **Proba de Avaliación do Bacharelato para o Acceso á Universidade**

# **Código: 22**

# **XUÑO 2019**

# **DEBUXO TÉCNICO II**

## **OPCIÓN B**

**B1.**- CURVAS CÓNICAS CONICAS CUALIFICACIÓN (Calificación / Calificación: 3,00 puntos

*Debuxa unha hipérbole e as súas asíntotas, coñecios o eixo real AB 40 mm e o eixo imaxinario CD 50 mm.*

Dibuja una hipérbola y sus asíntotas, conocidos el eje real AB 40 mm y el eje imaginario CD 50 mm.

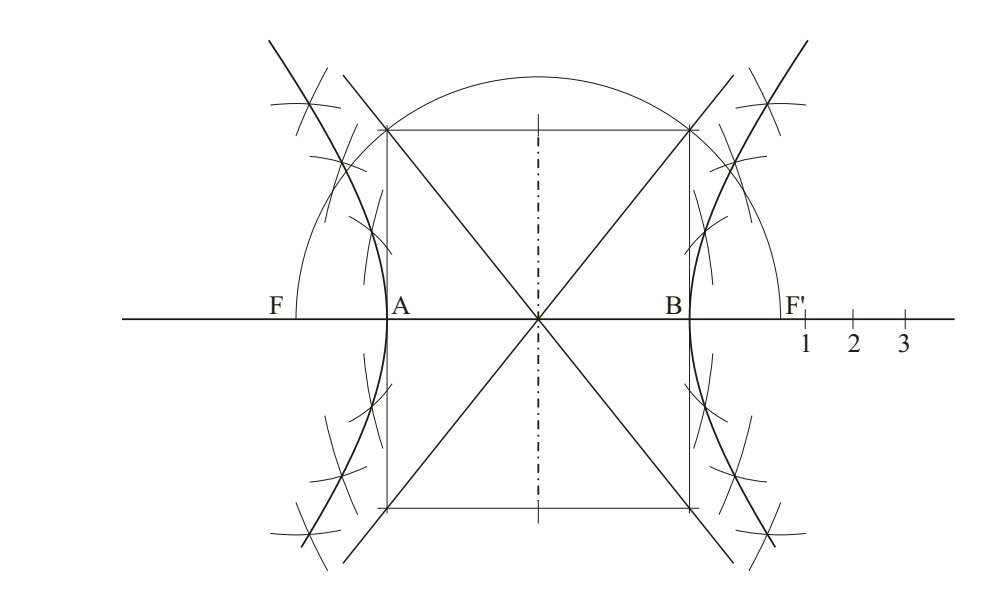

**B2.**- SISTEMA DIÉDRICO Cualificación / Calificación: 3,50 puntos

*Debuxa centradas no plano ABCD as proxeccións dunha circunferencia de radio r 12 mm.*

Dibuja centradas en el plano ABCD las proyecciones de una circunferencia de radio r 12 mm.

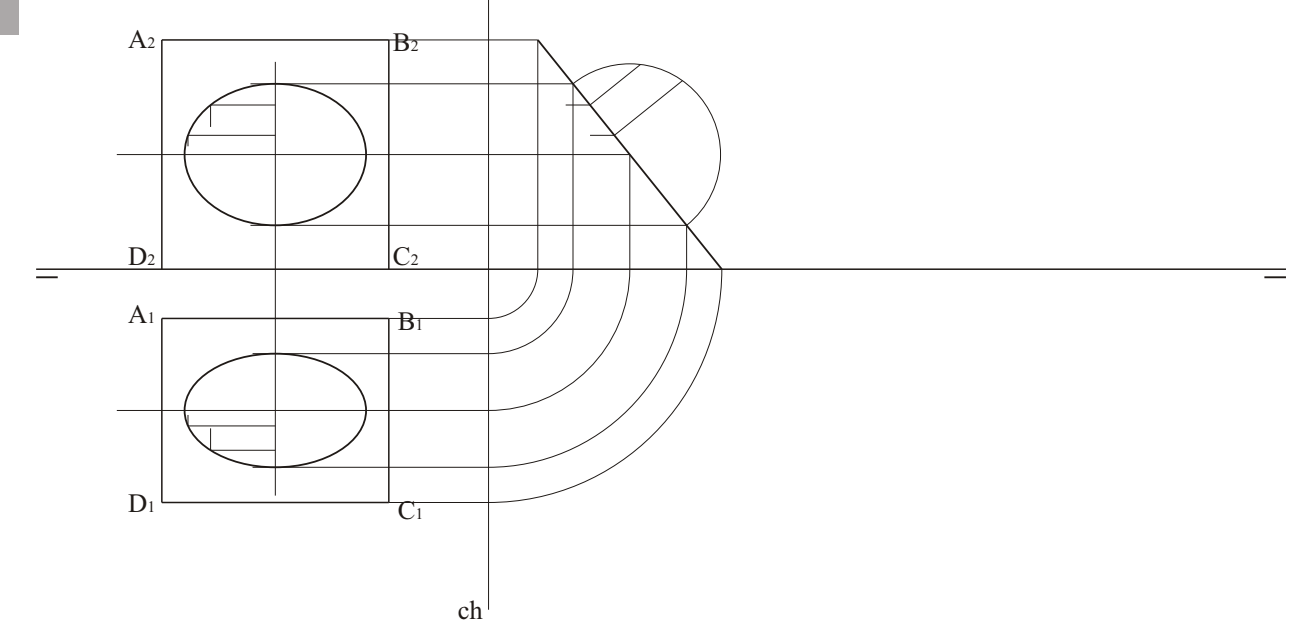

*Debuxa, aproveitando os rectángulos coas dimensións máximas, un bosquexo a man alzada das vistas diédricas da figura dada en sistema axonométrico. Indica liñas vistas e ocultas.*

Dibuja, aprovechando los rectángulos con las dimensiones máximas, un boceto a mano alzada de las vistas diédricas de la figura dada en sistema axonométrico. Inica líneas vistas y ocultas.

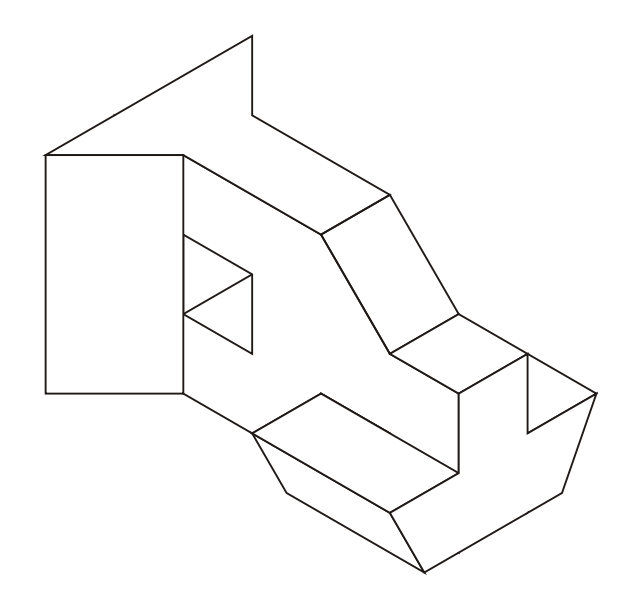

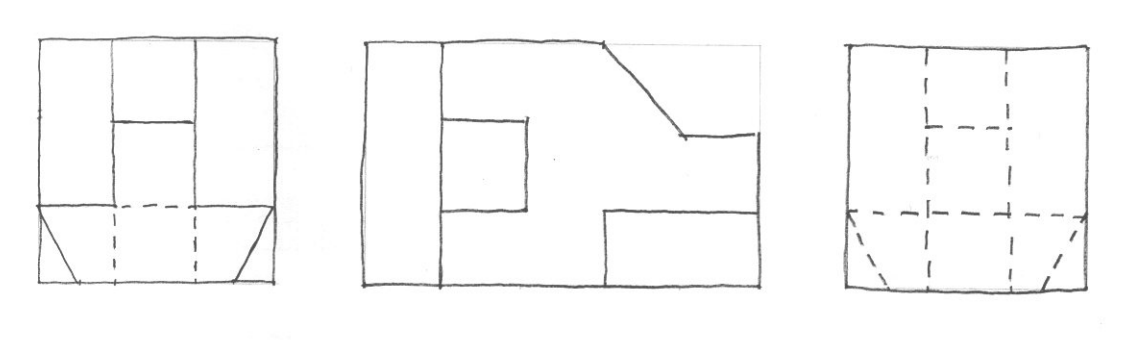

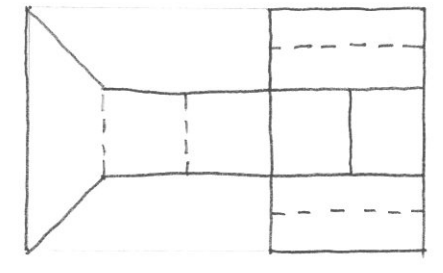

*O alumno deberá elexir unha das dúas opcións expostas, A ou B.*

*Todos os exercicios se resolverán nesta folla de exame. Os debuxos realizaranse únicamente a lapis, podendo utilizar distintos grosores para as operacións gráficas auxiliares e a solución final. Valórase o proceso de realización, polo que non é conveniente borrar as construcións auxiliares realizadas.*

El alumno deberá elegir una de las dos opciones planteadas, A o B.

Todos los ejercicios se resolverán en esta hoja de examen. Los dibujos se realizarán únicamente a lápiz, pudiendo utilizar distintos grosores para las operaciones gráficas auxiliares y la solución final. Se valora el proceso de realización, por lo que no es conveniente borrar las construcciones auxiliares realizadas.